## **ФЕДЕРАЛЬНОЕ ГОСУДАРСТВЕННОЕ БЮДЖЕТНОЕ ОБРАЗОВАТЕЛЬНОЕ УЧРЕЖДЕНИЕ ВЫСШЕГО ОБРАЗОВАНИЯ НАЦИОНАЛЬНЫЙ ИССЛЕДОВАТЕЛЬСКИЙ УНИВЕРСИТЕТ«МЭИ»**

## **Инженерно-экономический институт**

**Кафедра «Менеджмента в энергетике и промышленности»**

## **МЕТОДИЧЕСКИЕ РЕКОМЕНДАЦИИ ПО ПОДГОТОВКЕ И ЗАЩИТЕ КУРСОВЫХ РАБОТ СТУДЕНТОВ, ОБУЧАЮЩИХСЯ ПО ДИСЦИПЛИНЕ «СРЕДСТВА И МЕТОДЫ УПРАВЛЕНИЕ КАЧЕСТВОМ»**

Направление подготовки: *27.03.02 «Управление качеством»*

# СОДЕРЖАНИЕ

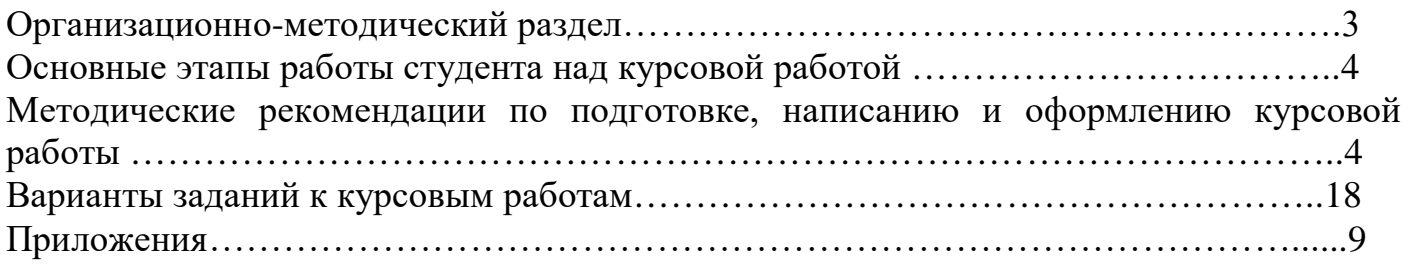

## **I. ОРГАНИЗАЦИОННО-МЕТОДИЧЕСКИЙ РАЗДЕЛ**

Курсовая работа по дисциплине «Средства и методы управления качеством» является одной из форм текущего контроля самостоятельной работы студента. Курсовая работа – это самостоятельная разработка конкретной темы по изучаемой дисциплине с элементами научного анализа, отражающая приобретенные студентом теоретические знания и практические навыки.

Методические рекомендации по подготовке, написанию и оформлению курсовой работы по дисциплине «Средства и методы управления качеством», а также критерии ее оценки предназначены для студентов, обучающихся по направлению *27.03.02 «Управление качеством»* (программа подготовки бакалавров) в соответствии с учебным планом кафедры МЭП ИнЭИ.

Написание курсовой работы является важным звеном в выработке навыков самостоятельного изучения средств и методов управления качеством, глубоком усвоении методологий, статистических методов и инструментов применяемых при проектах прорыва и при постепенном улучшении качества, алгоритма построения дома качества, определения профиля качества в соответствие с моделью Кано, развертывания функций качества, этапов планирования качества продукции с целью приобретения опыта самостоятельного получения и накопления знании, что необходимо дипломированному выпускнику в его трудовой деятельности.

Цель написания курсовой работы - углубленное изучение наиболее важных и сложных проблем управления качеством, имеющих непосредственное отношение к деятельности по управлению качеством российских предприятий.

Задачи данной формы самостоятельной работы:

- научиться самостоятельно производить сбор и анализ необходимой информации, т.е. работать с библиографией, библиотечными каталогами, подбирать необходимый материал по управлению качеством;

- ознакомиться с содержанием научных исследований по выбранной тематике;

- овладеть навыками сбора и анализа информации;

- научиться самостоятельно излагать материал, выявлять проблемы компании в области качества и высказывать свои взгляды на выявленные проблемы и делать самостоятельно обоснованные выводы;

- овладеть научно-исследовательским стилем письма;

- приучиться выполнять формальные и редакционные требования, предъявляемые к оформлению работы.

Курсовая работа может стать составной частью выпускной квалификационной работы.

Требования к результатам работы.

В результате написания курсовой работы по дисциплине

«Средства и методы управления качеством» студент должен обладать следующими компетенциями:

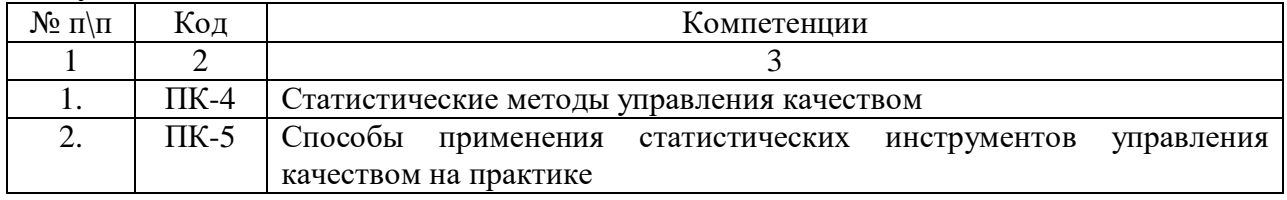

# **III. ОСНОВНЫЕ ЭТАПЫ РАБОТЫ СТУДЕНТА НАД КУРСОВОЙ РАБОТОЙ**

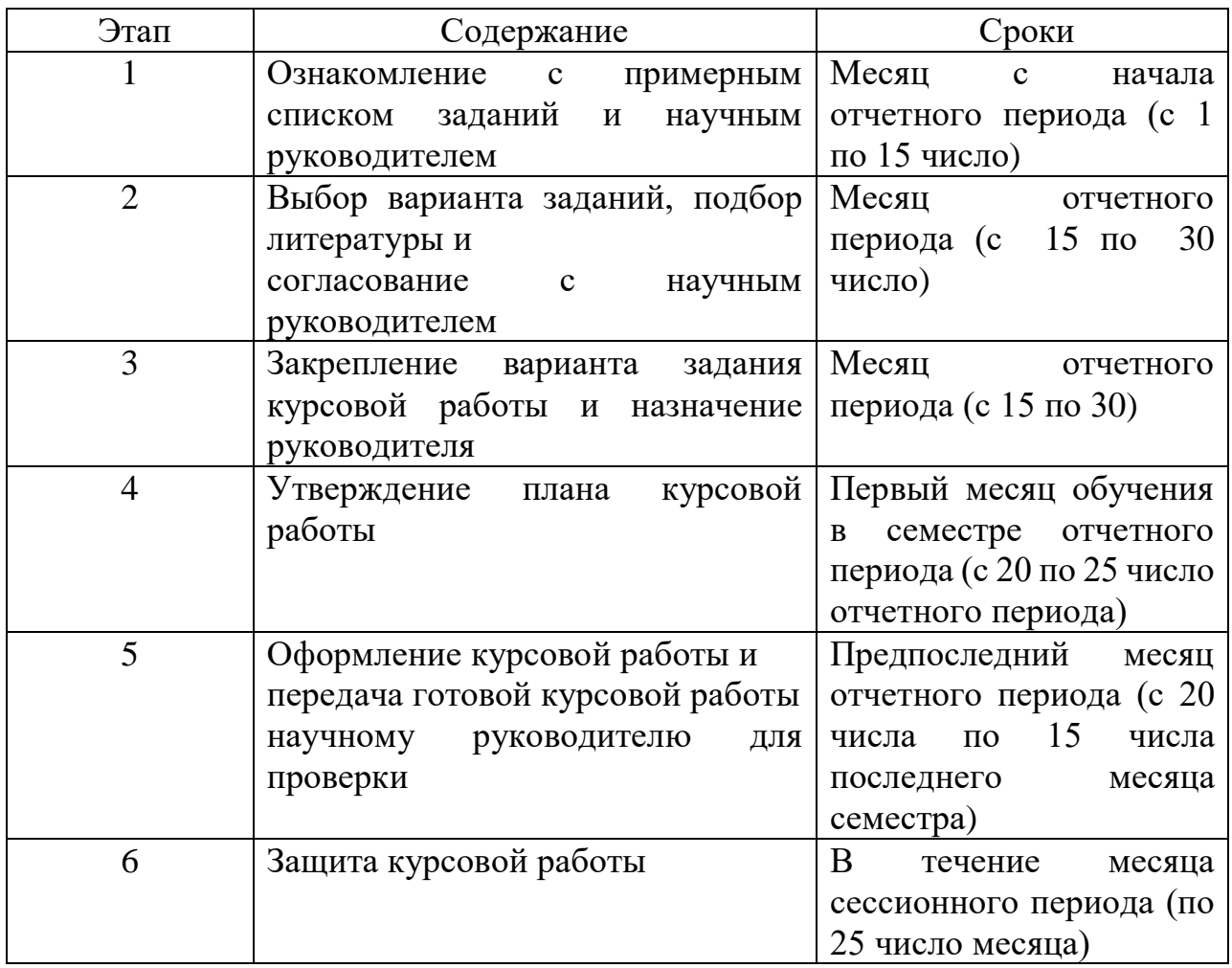

## **III. МЕТОДИЧЕСКИЕ РЕКОМЕНДАЦИИ ПО ПОДГОТОВКЕ, НАПИСАНИЮ И ОФОРМЛЕНИЮКУРСОВОЙ РАБОТЫ**

Курсовая работа является важнейшей формой самостоятельной работы студента. Написание курсовой работы приобщает студента к творческой работе с литературой, приучает находить в ней основные положения, относящиеся к избранной проблеме, подбирать, обрабатывать и анализировать конкретный материал, составлять графики, модели и диаграммы и на их основе делать правильные выводы, кроме того будущий выпускник по управлению качеством привыкает четко, последовательно и экономически грамотно излагать свои мысли при анализе теоретических проблем и учится творчески применять теорию управления качеством, связывать ее с практикой.

Успешное выполнение курсовой работы во многом зависит от правильной организации ее подготовки и написания, а также соблюдения основных требований, которые к ней предъявляются.

Соответствие работы предъявляемым формальным требованиям является составной частью оценки за курсовую работу.

Подготовка к написанию курсовой работы начинается с выбора варианта задания.

Преподаватель знакомит студента с перечнем утвержденных заданий для написания курсовых работ и сообщает фамилию преподавателя или преподавателей, закрепленных кафедрой в качестве научного руководителя студента.

Определяющую роль в выборе тематики курсовой работы играют интересы, увлечения и личные склонности студента. Вместе с тем целесообразно учитывать проверенные практикой принципы: тема курсовой работы должна соответствовать интересам и уровню подготовки студента, не следует выбирать слишком широкую тему курсовой работы.

Это связано с ограниченностью объема работы – 25-35 страниц. Для утверждения окончательного названия темы преподавателем, закрепленным кафедрой в качестве научного руководителя, студенту необходимо представить научному руководителю примерный список литературы, на основании которой будет проходить написание курсовой работы. При этом следует учитывать, что тема курсовой работы раскрывается на основе изучения основной и дополнительной литературы, а не только на базе материалов учебников и учебных пособий. В списке литературы должно быть не менее 10 названий различных источников (монографий, журнальных и газетных статей, справочников, учебников, учебных пособий и официальных документов).

Тематика курсовой работы предлагается студенту на выбор.

Студент имеет право выбрать один вариант задания из заявленных кафедрой или тематика (направление исследования) курсовой работы (проекта) может быть предложена студентом при условии обоснования им ее целесообразности.

Курсовая работа должна решать задачи анализа деятельности организации (предприятия), разработки комплекса проектных предложений по подготовке и реализации управленческих решений, а также, экономической оценки проектных предложений.

Основные требования к выбору варианта курсовой работы по дисциплине «Средства и методы управления качеством»: актуальность темы и разработка ее на уровне современных научных, методических и практических знаний по управлению качеством; обоснованность аналитических решений и выводов; соответствие проектных решений целям развития организации; комплексность и конкретность, практическая значимость и экономическая эффективность проектных решений.

Для выполнения и защиты курсовой работы студент должен:

- иметь глубокие знания в области управления качеством, философии и концепции Деминга и других «патриархов» качества в модели TQM;

- уметь пользоваться стандартами серии ИСО 9000;

- уметь пользоваться Интернет, научной и деловой периодикой, специальной литературой для сбора информации по теме;

- уметь вести анализ деятельности предприятия и делать соответствующие выводы для разработки проектных решений;

- уметь анализировать стратегию качества предприятия с акцентом на процесс в условиях TQM;

- уметь использовать статистические методы контроля качества, включая графические методы, методы административного управления («семь новых инструментов контроля качества»), экономико-математические методы (метод оценки риска и последствий отказов (FMEA), функционально-стоимостной анализ, методы Тагути);

- уметь определять профиль качества в соответствие с моделью Кано;

- уметь определять ключевые элементы процесса развертывания функции качества;

- знать алгоритм построения дома качества;

- знать этапы планирования качества продукции;

- уметь проводить сбор и обработку первичной информации для аналитических целей;

- уметь выявлять проблемы, производить оценку фактической ситуации, анализировать причины;

- уметь принимать управленческие решения в области качества;

- использовать современные программные и аппаратные средства вычислительной техники и информационных сетей в процессе анализа, проектирования и оформления курсовой работы;

- уметь логично, грамотно и убедительно: формулировать цели и задачи курсовой работы, представлять результаты анализа, методические рекомендации, проектные решения и мероприятия по их внедрению;

- иметь навыки публичных выступлений, подготовки текстов докладов, оформления раздаточных материалов и мультимедийной презентации.

Тематика курсовых работ должна соответствовать спектру профессиональных задач менеджеров по управлению качеством. В качестве варианта курсовой работы выбираются решения практических задач организаций, рассматриваемые в специальных разделах дисциплины: «Применение статистических методов управления качеством в рамках ИСО 9001», «Цикл PDCA и жизненный цикл продукции», «Правило 10-го увеличения затрат», «Анализ взаимосвязи параметров качества с помощью диаграммы разброса», «Применение контрольных карт для оценки настройки процесса производства», «Анализ проблем с помощью диаграммы Исикавы», «Принцип Парето и применение диаграммы Парето в контроле качества», «Сбор и обработка информации с помощью диаграммы сродства», «Выявление логических связей между идеями, проблемами и различными данными», «Принципы построения диаграммы связей», «Применение древовидной диаграммы для решения проблем и принципы ее построения», «Определение корреляции между задачами, функциями и характеристиками с помощью матричной диаграммы», «Анализ многовариантных данных с помощью матрицы приоритетов», «Планирование оптимальных сроков выполнения работ и контроль за их выполнением с помощью стрелочных диаграмм», «Предварительное планирование и отслеживание последовательности действий для достижения требуемого результата с помощью диаграммы PDPC», «Определение профиля качества в соответствие с моделью Кано», «Ключевые элементы процесса развертывания функции качества», «Алгоритм построения дома качества», «Этапы планирования качества продукции», «Методы и инструменты применяемые при проектах прорыва и при постепенном улучшении качества», «Коллективная работа в командах», «Кружки качества и межфункциональные команды», «Исследование процессов по FMEA-методологии», «Проекты прорыва и способы реинжиниринга», «Этапы проведения реинжиниринга процессов», «Улучшение деятельности компании посредством проведения бенчмаркинга», «Применение методологии «Шесть сигм» для улучшения качества», «Основные идеи подхода Г.Тагути к определению потерь общества из-за качества», «Самооценка как важнейший инструмент непрерывного улучшения качества».

Базой выполнения курсовой работы служит организации разных отраслей, сфер и масштабов деятельности, работающие на рынке товаров и услуг, идей.

Тематика курсовых работ ежегодно обновляется с учетом новых тенденций развития методов управления качеством в рамках ИСО 9001 в России и за рубежом.

## **Требования к формулировке темы**:

1. Формулировка темы должна однозначно идентифицировать предмет (что разрабатывается/проектируется) и объект (организацию, отрасль). Объект исследования (организация) выбирается студентом самостоятельно или в соответствие с предложенным заданием. Целесообразно выбрать объект и предмет исследования самостоятельно, исходя из своих интересов и своего опыта.

2. Предметом курсовой работы являются решения в области управления качеством (программа, план, система, проект, процесс, технология, комплекс, стратегия), относящееся:

а) к системе менеджмента качества в целом;

б) к одному из элементов СМК: управление процессом, управление продуктом (услугой);

в) к одной из задач, подсистеме или виду деятельности управления качеством, работа с потребителями).

Варианты заданий курсовых работ, требования к ним и рекомендации по их выполнению доводятся до сведения студентов в начале соответствующего семестра.

### **Курсовая работа по дисциплине «Средства и методы управления качеством» должна включать**:

• Введение, в котором обосновывается актуальность темы, формулируются цели и задачи работы. Введение должно содержать обоснование актуальности, аргументацию выбора темы курсовой работы для данного предприятия (отрасли). Для этого, во введении дается краткая характеристика предприятия (отрасли) и сфер его деятельности, основных целей и проблем развития). Показывается актуальность, комплексный характер и практическая значимость темы с использованием ссылок на отечественный и зарубежный опыт. Введение завершается формулировкой цели курсовой работы. Она должна быть ясной, лаконичной (не более двух-трех предложений) и корреспондироваться с темой курсовой работы, названиями ее теоретической и проектной частей. Затем приводятся 5-6 задач курсовой работы, вытекающие из цели и конкретизирующие ее. Формулировка задач должна раскрываться в названиях параграфов теоретической и практической частей. Цель и задачи курсовой работы должны представлять основные пути решения проблемы (или реализации возможности),заявленной в названии курсовой работы.

Затем во Введении прописывается объект и предмет исследования, методы исследования и теоретическая база исследования.

Введение должно занимать не более 2-х страниц машинописного текста и не должно содержать иллюстраций.

• Основную часть, которая обычно состоит из трех разделов:

- в **первом** разделе содержатся теоретические основы разрабатываемой темы, включая характеристику объекта и/или (предмета) исследования, описание методик исследования, включая инструментальные средства для сбора и обработки данных в соответствии с поставленными задачами. Объем теоретического раздела должен составлять примерно 5-12 страниц машинописного текста, включая таблицы и рисунки. - во **втором** разделе содержится анализ деятельности предприятия и комплекс решений, разработанных на основе результатов проведенной аналитической работы (выводов аналитического резюме) и определяемых темой курсовой работы.

- в **третьем** разделе – заключении содержатся выводы и рекомендации по улучшению качества и проектные решения.

Полнота и качество материалов аналитической части определяют обоснованность и результативность проектных решений. В аналитической части в соответствии с выбранным вариантом задания курсовой работы дается общая краткая характеристика объекта курсовой работы (организации, отрасли), его сферы деятельности. Представляются сведения о деятельности организации, ее основных экономических результатах и управленческих параметрах. В качестве источников информации используются: деловые и отраслевые издания, в т.ч. интернет-источники; данные Росстата, справочная, научная, учебная литература; материалы аналитических обзоров, данные опросов, планово-отчетная документация предприятия, экспертные оценки. Анализируется состояние и динамика следующих факторов: экономических, технологических, научно-технических, экологических и др. компании (организации).

Проектные решения могут быть посвящены отдельным направлениям аналитической работы менеджера по управлению качеством. В этом случае они могут включать:

- процедуры сбора данных, обработки полученной информации;

-особенности сбора и анализа данных о качестве продукта (или услуги) или процесса в целом;

- технологии применения статистической обработки данных;

- предложения по оптимизации бизнес-процессов (с помощью процесса развертывания функции качества, алгоритма построения дома качества, поэтапного планирования качества продукции);

- применение семи простых инструментов контроля качества, семи новых инструментов управления качеством, комплексных инструментов управления качеством;

- процедуры анализа с помощью процесса развертывания функции качества, влияния поведения потребителей на изменение параметров продукта, и др.

Проектные решения могут затрагивать изменение сфер деятельности организации и реорганизацию, в т.ч. за счет проведения реинжиниринга процессов, а также улучшение деятельности компании посредством проведения бенчмаркинга.

Второй раздел заканчивается оценкой экономической эффективности проектных решений, что служит свидетельством их экономической целесообразности и обоснованности. Объем второго раздела, должен составлять примерно 15-20 страниц машинописного текста, включая таблицы и рисунки.

В заключении кратко формулируются основные результаты курсовой работы (по аналитическим и проектным решениям), даются выводы о реализации целей и задач курсовой работы и оценка эффективности проектных решений. Заключение является структурно-логической основой доклада (презентации результатов курсовой работы) в процессе защиты курсовой работы. Заключение не должно превышать 1-2 страницы машинописного текста.

Список используемых источников и интернет-ресурсов;

Приложения.

Общий объем курсовой работы без приложений составляет 25-30страниц.

Курсовая работа (проект) в обязательном порядке проверяется кафедрой в системе «Антиплагиат.ru». В случае выявления плагиата, т.е. более 15% заимствований в объеме курсовой работы (проекта), студент не допускается к защите курсовой работы (проекта), и курсовая работа (проект) возвращается на доработку.

Требования к оформлению курсовой работы, представлены в приложении 2.

«Оформление титульного листа курсовой работы»

# **ФЕДЕРАЛЬНОЕ ГОСУДАРСТВЕННОЕ БЮДЖЕТНОЕ ОБРАЗОВАТЕЛЬНОЕ УЧРЕЖДЕНИЕ ВЫСШЕГО ОБРАЗОВАНИЯ НАЦИОНАЛЬНЫЙ ИССЛЕДОВАТЕЛЬСКИЙ УНИВЕРСИТЕТ«МЭИ»**

**Кафедра «Менеджмента в энергетике и промышленности»**

# КУРСОВАЯ РАБОТА ПО ДИСЦИПЛИНЕ

# **«СРЕДСТВА И МЕТОДЫ УПРАВЛЕНИЕ КАЧЕСТВОМ»**

на тему: «… »

Выполнил студент группы ИЭ-11-19 Иванов А.Б.

Научный руководитель: Сидоров И.И.

Москва 2022

Требования к оформлению курсовых работ

Тщательно отредактированный и вычитанный после написания (печати) текст курсовой работы необходимо правильно оформить. Курсовая работа сдается в печатном виде и электронном носителе (флешке). На титульном листе курсовой работы (проекта) указывается наименование университета, института, кафедры, группы, название темы курсовой работы, фамилия и инициалы автора работы и руководителя, год написания работы.

На втором листе приводится содержание курсовой работы (проекта).

Оформление курсовой работы (проекта) должно производиться по общим правилам ГОСТ 7.32-2017 «Отчет о научно-исследовательской работе. Структура и правила оформления».

Научно-справочный аппарат оформляется в соответствии с ГОСТами:

ГОСТ 7.1-2003 «Система стандартов по информации, библиотечному и издательскому делу. Издания. Знак охраны авторского права. Общие требования и правила оформления»;

ГОСТ 7.80-2000 «Система стандартов по информации, библиотечному и издательскому делу. Библиографическая запись. Заголовок. Общие требования и правила составления»;

При дословном использовании материала для подтверждения важной мысли или существенного положения используется цитирование. В этом случае необходима ссылка на источник, откуда приводится цитата, оформленная в соответствии с национальным стандартом Российской Федерации ГОСТ Р 7.0.5-2008 «Система стандартов по информации, библиотечному и издательскому делу. Библиографическая ссылка. Общие требования и правила составления» (утвержден и введен в действие Приказом Федерального агентства по техническому регулированию и метрологии от 28 апреля 2008 г. № 95-ст).

Курсовая работа (проект) должна быть оформлена на одной стороне листа бумаги формата А4, содержит, примерно, 1800 знаков на странице (включая пробелы и знаки препинания). Допускается представлять таблицы и иллюстрации на листах бумаги формата не более А3. Текст следует печатать через 1,5 интервала, шрифт Times NewRoman, размер шрифта –14, в таблицах – 12. Подчеркивание слов и выделение их курсивом не допускается.

Страницы, на которых излагается текст, должны иметь поля: поля страницы: верхнее - 2; нижнее - 2; левое - 3; правое - 1,5; колонтитулы: верхний - 2; нижний - 1,25. Абзацный отступ должен быть одинаковым по всему тексту и равен 1,25 см.

Названия структурных элементов «ВВЕДЕНИЕ», «ЗАКЛЮЧЕНИЕ», «СПИСОК ИСПОЛЬЗОВАННЫХ ИСТОЧНИКОВ И ИНТЕРНЕТ-РЕСУРСОВ», «ПРИЛОЖЕНИЕ» являющиеся заголовками, печатаются прописными буквами, а названия параграфов (подзаголовки) – строчными буквами (кроме первой прописной). Заголовки и подзаголовки при печатании текста письменной работы на принтере ПК выделяются полужирным шрифтом.

Заголовки, подзаголовки и подстрочные сноски (состоящие из нескольких строк) печатаются через одинарный интервал. Абзацный отступ должен соответствовать 1,25 см и быть одинаковым по всей работе.

**Нумерация разделов** производится арабскими цифрами без точки в конце, а именно:

*Пример* – 1. Построение «дома качества»

1.1. Потребительские требования

Главы делятся на параграфы и нумеруются арабскими цифрами без точки в конце, а именно:

*Пример* – ГЛАВА 2. ПРИМЕНЕНИЕ МЕТОДОВ УПРАВЛЕНИЯ КАЧЕСТВОМ ПРОДУКЦИИ

2.1. Семь простых инструментов контроля качества продукции

Параграфы (разделы) должны иметь нумерацию в пределах каждой главы (раздела), а главы (разделы) – в пределах всего текста работы. Если глава содержит только один параграф (что нежелательно), то нумеровать его не нужно.

#### **Нумерация страниц**

Страницы курсовой работы (проекта) должны нумероваться арабскими цифрами, нумерация должна быть сквозная, по всему тексту работы. Номер страницы проставляют в центре нижней части листа без точки.

Титульный лист включается в общую нумерацию страниц работы, однако номер страницы на нем не ставится.

Если в работе имеются иллюстрации и таблицы на отдельном листе, то они включаются в общую нумерацию страниц работы.

Каждую главу работы следует начинать с нового листа. Параграф начинать с нового листа не нужно.

#### **Иллюстрации и таблицы**.

Если в работе имеются схемы, таблицы, графики, диаграммы, фотоснимки, то их следует располагать непосредственно после текста, в котором они упоминаются впервые, или наследующей странице. Иллюстрации следует нумеровать арабскими цифрами сквозной нумерацией (то есть по всему тексту) – 1, 2, 3, и т.д., либо внутри каждой главы – 1.1, 1.2, и т.д.

При наличии в работе таблицы ее наименование (краткое и точное) должно располагаться над таблицей слева, без абзацного отступа в одну строку с номером через тире. Таблицу, как и рисунок, располагать непосредственно после текста, в котором она упоминаются впервые, или наследующей странице. Таблицы в тексте следует нумеровать сквозной нумерацией арабскими цифрами по всему тексту или в рамках главы (2.1 и т.д.). Если таблица вынесена в приложение, то она нумеруется отдельно арабскими цифрами с добавлением перед номером слова «Приложение» -Приложение 1.

Если таблица имеет заголовок, то он пишется с прописной буквы, и точка в конце не ставится. Разрывать таблицу и переносить часть ее на другую страницу можно только в том случае, если целиком не умещается на одной странице. При этом на другую страницу переносится и шапка таблицы, а также заголовок "Продолжение таблицы".

#### **Цитирование**

При цитировании необходимо соблюдать следующие правила: текст цитаты заключается в кавычки, и приводится в той грамматической форме, в какой он дан в источнике, с сохранением особенностей авторского написания; цитирование должно быть полным, без произвольного сокращения цитируемого фрагмента и без искажения смысла. Пропуск слов, предложений, абзацев при цитировании допускается, если не влечет искажение всего фрагмента, и обозначается многоточием, которое ставится на место пропуска; если цитата включается в текст, то первое слово пишется со строчной буквы; если цитата выделяется из основного текста, то ее пишут от левого поля страницы на расстоянии абзацного отступа, при этом каждая цитата должна сопровождаться ссылкой на источник. Например: *«Патриотизм состоит не в пышных возгласах и общих местах, но в горячем чувстве любви к родине...» [2] или (Давид Р. Основные правовые системы современности / Пер. с фр. и вступ. ст. В.А. Туманова. – М., 1988. – С. 40).*

#### **Список использованных источников и Интернет-ресурсов**

После заключения, начиная с новой страницы, необходимо поместить список использованных источников и Интернет-ресурсов. Список использованных источников должен содержать подробную информацию о каждом использованном источнике. Такая информация различна в зависимости от вида источника. В любом случае, основой оформления списка использованных источников является библиографическое описание источников.

#### **Образцы библиографических описаний произведений печати в**

#### **списках литературы**

#### *1. Описание книги одного автора*

Тягунов, С. И. Логика как искусство мышления: Учеб.пособие / С. И.Тягунов. - СПб.: Изд-во СПбГУЭФ, 2020. - 107 с.

#### *2. Описание книги 2, 3-х авторов*

Мокальская, М.Л. Самоучитель по бухгалтерскому учету: Руководителям, предпринимателям, акционерам, бухгалтерам, студентам, слушателям курсов бухучета / М.Л. Мокальская, А.Ю. Денисов. - М.:Финансы и статистика, 2019. - 245 с. Булатов, А.С. Экономика: Учеб.для вузов / А.С. Булатов, И.И.Большакова, В.В.

Виноградов; Под ред. А.С. Булатова. - М.: Юристъ, 2021. - 894 с.

### *3. Описание статей из газет, журналов и сборников*

Федоров, В.Н. Управление электроприводами кузнечно-прессового оборудования/В.Н. Федоров // Сб. науч. тр. института /ВоГТУ. Т. 1. -Вологда, 2020. - С. 65-72. Зиненко, В.И. Охрана природы в городе / В.И.Зиненко // Знание-сила.- 2019 .- № 3. - С.

6-14.

Сенаторов, А. Япония: коалиционный выбор либерал-демократов /А.Сенаторов, И.Цветов // Проблемы Дальнего Востока. - 2019. - № 1. -С.30-41.

#### *4. Описание нормативно-правовых актов*

Методические рекомендации по разработке финансовой политики предприятия: Приказ от 1 октября 1997 г. № 118 / Мин-во экономики РФ//Экономика и жизнь. - 1998 . -  $N_2$  2. - C. 5-6.

Строительные нормы и правила: Алюминиевые конструкции: СНиП2.03.06-85 /Госстрой СССР. Введ. 01.01.87. - М., 2001. - 47 с.

# *5. Описание диссертаций, авторефератов диссертаций, депонированных рукописей*

Данилов, Г.В. Регулирование взаимодействий субъектов инвестиционного процесса: Дис. канд. экон. наук: 05.13.10 / Г. В. Данилов.С.-Петерб. гос. ун-т экономики и финансов. -СПб., 2019. - 138с.

Данилов, Г.В. Регулирование взаимодействий субъектов инвестиционного процесса: Автореф. дис. канд. экон. наук: 05.13.10/Г.В.Данилов. С.-Петерб. гос. ун-т экономики и финансов. - СПб., 2019. - 16с.

Викулина, Т.Д. Трансформация доходов населения и ихгосударственное регулирования в переходной экономике / Т.Д.Викулина, С.В.Днепрова; С.-Петерб. гос. ун-т экономики и финансов. - СПб., 2019. -214с. - Деп. В ИНИОН РАН 06.10.15, N 53913.

### *7.Оптические диски и дискеты, другие ресурсы локального доступа*

Интернет шаг за шагом: Учебник.- Электрон. дан. и прогр.-СПб.:ПитерКом, 2014.- 1 электрон. опт. диск (CD-ROM).

Цветков, В.Я. Компьютерная графика: рабочая программа/ В.Я.Цветков.- М.:МИИГАиК, 2015.-1 дискета.

#### *8.Электронные ресурсы*

1. Новикова С.С. Социология: история, основы, институционализация в России. – М.: Московский психолого-социальный институт; Воронеж: Изд-во НПО «МОДЭК», 2020. – 464 с. [Электронный ресурс]. Систем. требования: Архиватор RAR. – URL:http://ihtik.lib.ru/edu\_21sept2007/edu\_21sept2007\_685.rar (дата обращения: 17.05.2022).

2. Панасюк А.Ю. Имидж: определение центрального понятия вимиджелогии // Академия имиджелогии. – 2021. – 26 марта [Электронныйресурс]. URL: http://academim.org/art/pan1\_2.html (дата обращения: 18.04.2022).

#### **Общие требования к приложениям**

**Приложения** – дополнительные к основному тексту материалы справочного, документального, иллюстративного или другого характера. Приложения размещаются в конце работы, после списка использованной литературы в порядке их упоминания в тексте. Каждое приложение должно начинаться с нового листа, и иметь тематический заголовок и общий заголовок «Приложение \_\_\_\_».

Если приложение представляет собой отдельный рисунок или таблицу, то оно оформляется в соответствии с требованиями, предъявляемыми к иллюстрациям, таблицам.

Иллюстрации и таблицы нумеруются в пределах каждого приложения в отдельности. Например: рис. 3.1 (первый рисунок третьего приложения), таблица 1.1 (первая таблица первого приложения).

Приложения могут оформляться отдельной брошюрой. В этом случае на титульном листе брошюры указывается: Приложение к курсовой работе, и далее приводится название работы и автор.

## **Пример содержания курсовой работы (проекта):**

1 Глава. Теоретические основы.

1.1. Жизненный цикл продукта как круг качества.

1.2. «Семь простых инструментов контроля качества» или «Семь новых инструментов управления качеством»

2 Глава. Расчетно-аналитическая.

2.1. Показать соответствия (связи) этапов жизненного цикла продукции и функций качества.

2.2. Анализ методов (инструментов) контроля (управления) качеством

## **В качестве модели к курсовой работе представлена Электрокофемолка «МИКМА ИП-33».**

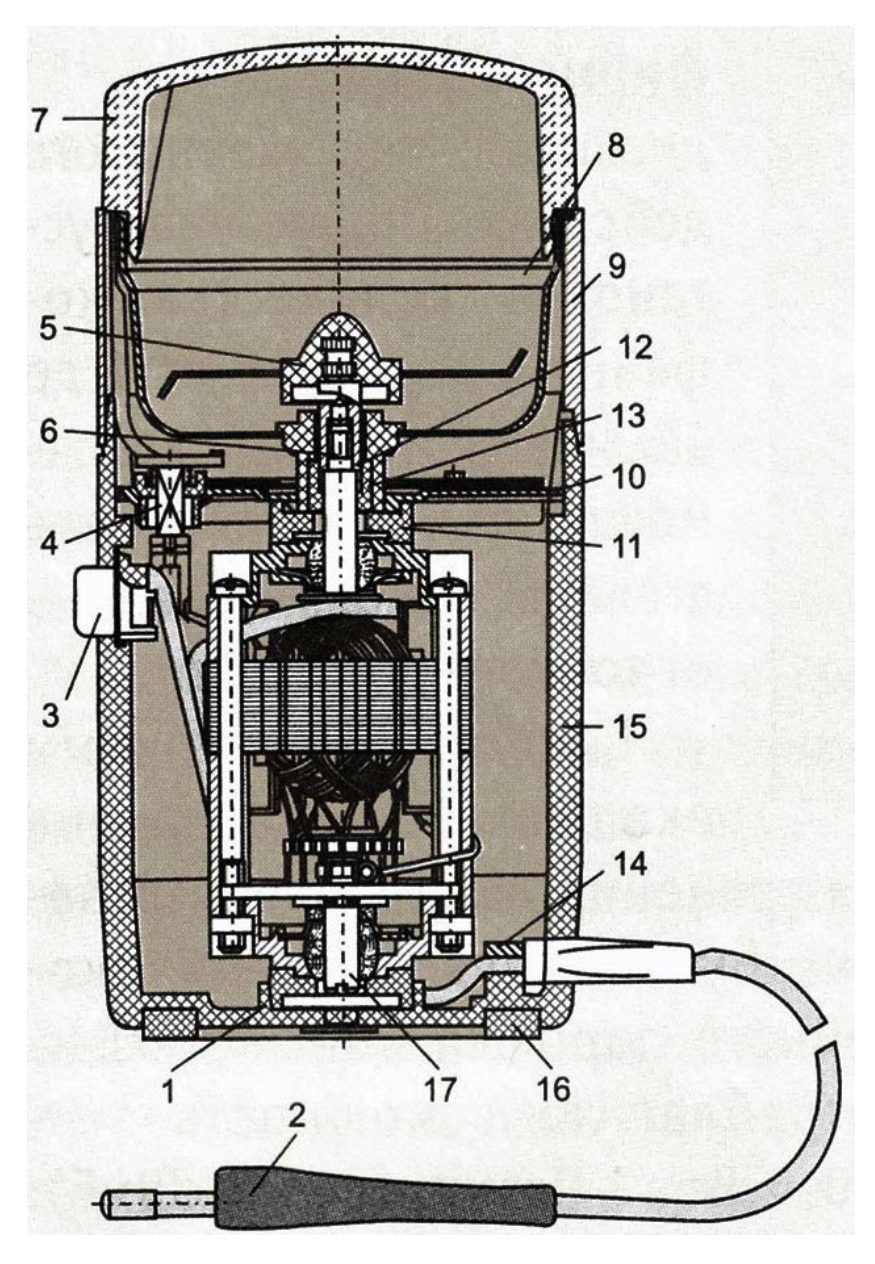

**Рис. 1 Конструкция электрокофемолки Микма**

Электрокофемолка «МИКМА ИП-33» состоит из пластмассового корпуса 15 (рис. 1) с вмонтированным в него электродвигателем 6 коллекторного типа, обоймы 9, металлической чаши 8 и ударного механизма 5 с рассекателем. Сверху кофемолка закрывается прозрачной пластмассовой крышкой 7. При снятой крышке электродвигатель отключается с помощью блокировочного устройства 4. Для включения кофемолки на ее корпусе имеется кнопка включателя 3, которую следует держать нажатой в течение всего рабочего цикла. Работает кофемолка только с закрытой крышкой.

Электродвигатель внутри корпуса установлен на двух резиновых амортизаторах 1 и 11 и закреплен металлической планкой 10, вставленной в соответствующие пазы внутри корпуса. Соединительный шнур, армированный несъемной вилкой 2, введен в корпус кофемолки через хлорвиниловую втулку.

### **Как разобрать электрокофемолку Микма**

Для разборки кофемолки надо снять пластмассовую крышку 7. Левой рукой придерживать рассекатель ударного механизма, а правой (с помощью отвертки) отвернуть винт 17, расположенный на дне корпуса кофемолки. Отвернуть и снять рассекатель. Внутри металлической чаши с помощью плоскогубцев повернуть на полоборота влево или вправо пластмассовый держатель 13, крепящий чашу, и вынуть держатель из отверстия чаши. Снять обойму и чашу с корпуса кофемолки. Снять картонную прокладку, закрывающую доступ к электродвигателю. Справа налево повернуть металлическую планку 10 так, чтобы ее края вышли из пазов корпуса кофемолки. Осторожно, чтобы не оторвать проводник от блокировочного устройства, приподнять и отвести в сторону металлическую планку крепления электродвигателя.

Из корпуса кнопки включателя кофемолки выдвинуть и отвести вправо контакт и отсоединить проводник с контактом от кнопки. Вынуть из корпуса электродвигатель и снять с его вала сальник 12, а с его щитов резиновые амортизаторы.

Внутри корпуса снять с паза рессору (пружину) кнопки и вынуть кнопку из отверстия в корпусе кофемолки. С наружной стороны в дне корпуса под резиновым кольцом 16 отвернуть два винта крепления планки 14 соединительного шнура и освободить шнур. Заменить неисправные детали и собрать кофемолку в обратной последовательности.

## **Практическая часть.**

# *«***Семь простых инструментов контроля качества»**

**1.** Выполнить анализ методов (инструментов) контроля и управления качеством с заполнением таблицы 2. Варианты заданий представлены в таблице 1.

*Таблица 1*

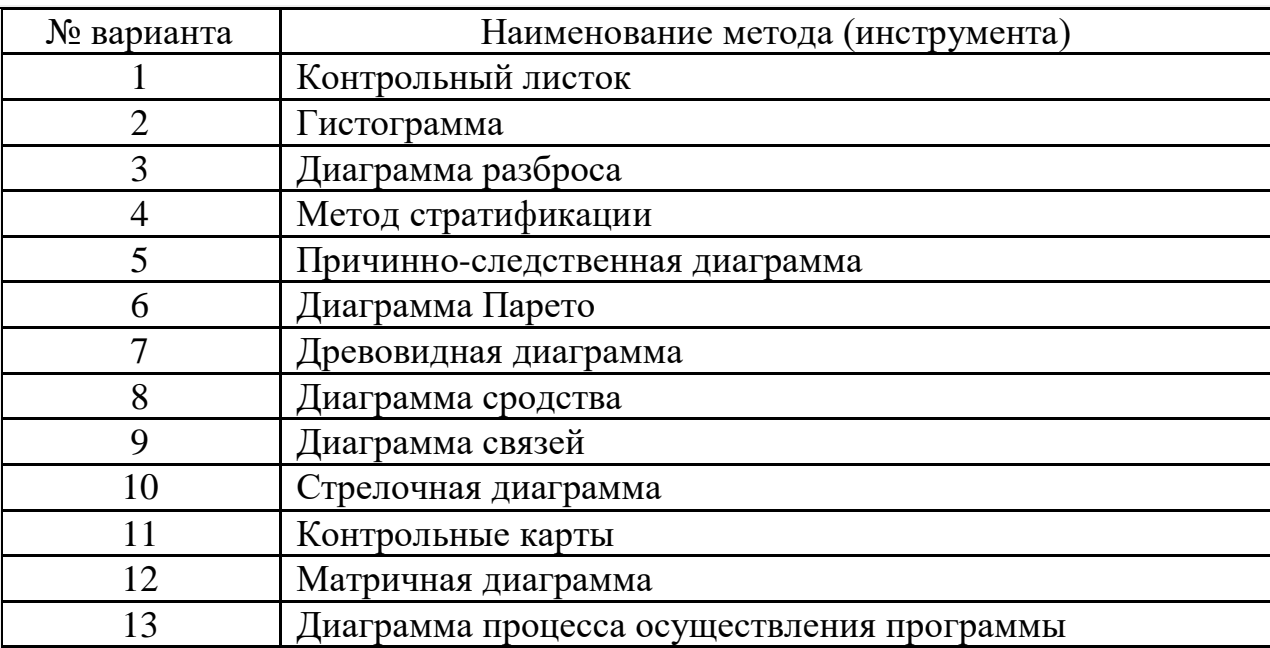

## **Выбор варианта задания 1.**

*Таблица 2*

## **Анализ методов (инструментов) контроля и управления качеством**

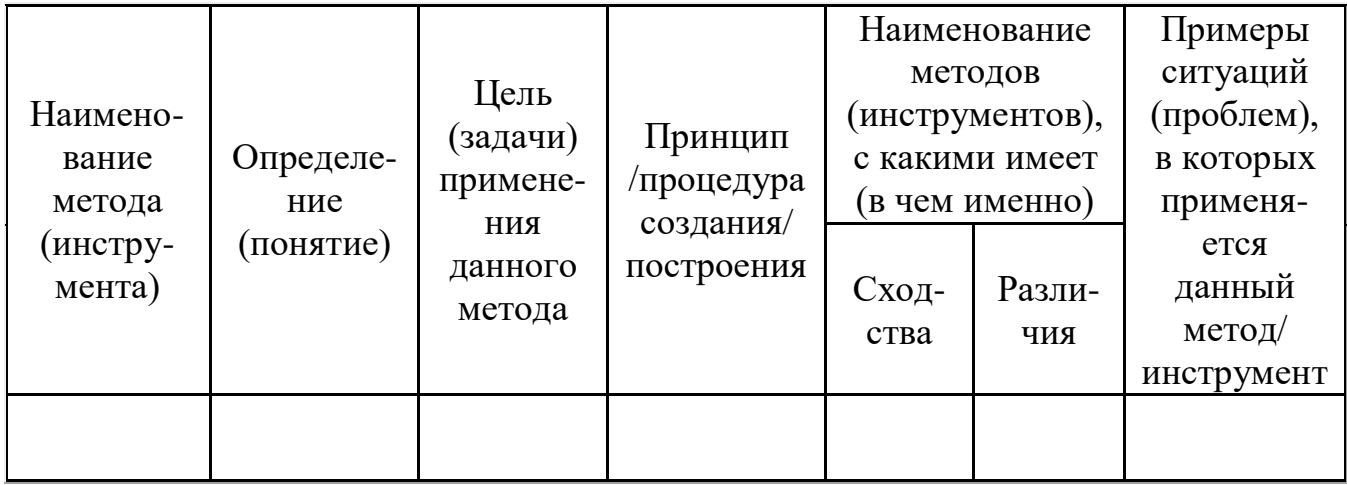

**2.** В приведенном ниже контрольном листке (табл.3) приведены виды дефектов кофемолок при проверке партии готовой продукции (по вариантам). Провести анализ данных о дефектах с помощью диаграммы Парето и сделать выводы.

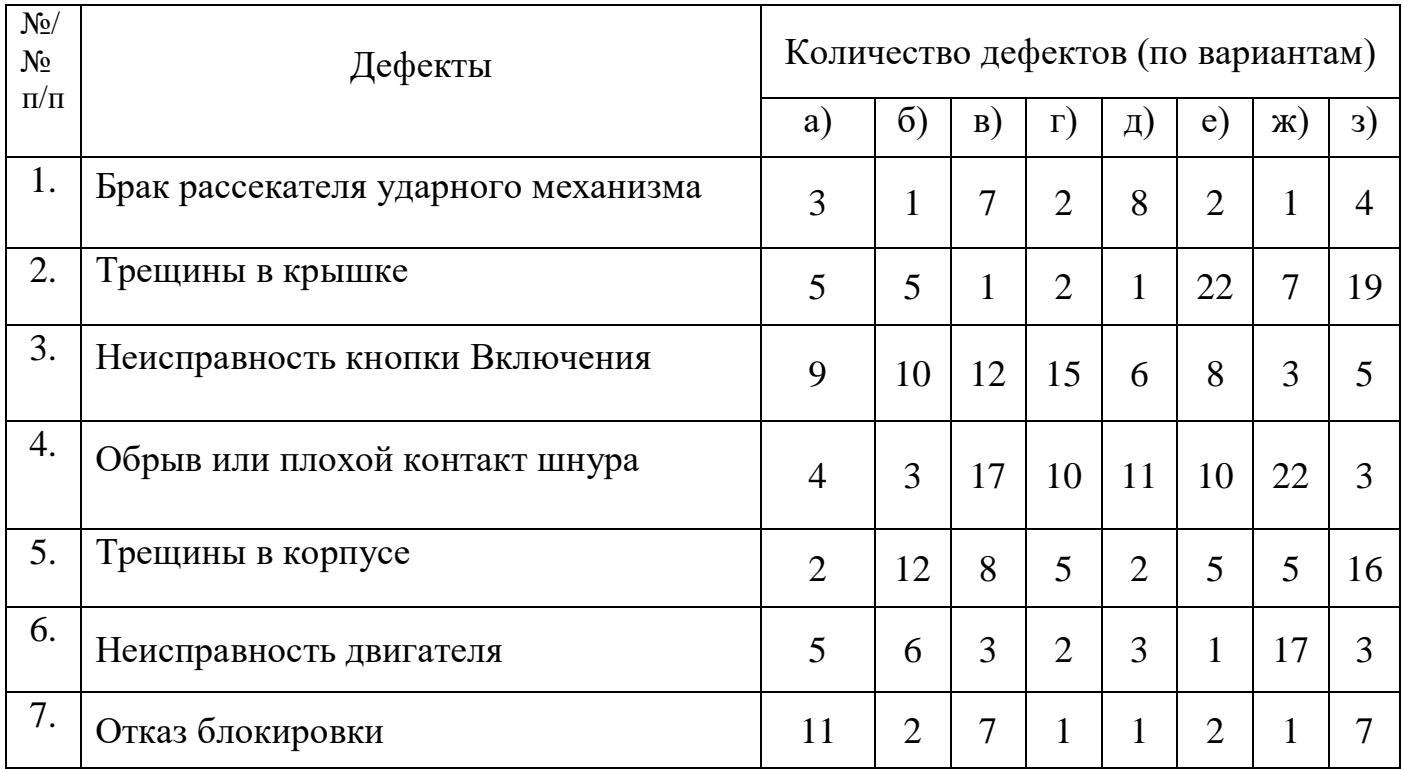

**3.** Проведите «мозговой штурм» для выявления причин, затем постройте причинноследственную диаграмму Исикавы и проанализируйте диаграмму для следующих вариантов:

а) анализ причин возникновения дефектов в кофемолке;

б) анализ причин неисправности двигателя в кофемолке;

в) анализ причин снижения качества работы центра технической поддержки клиентов;

г) анализ причин снижения сбыта кофемолок;

д) анализ причин возникновения трещин в корпусе кофемолок;

е) предложите иное.

**4.** В контрольной карте, приведенной ниже (табл.4), представлены данные контроля после шлифовки вала электродвигателя кофемолки. Постройте гистограмму и сделайте вывод.

*Контрольная карта Таблица 4*

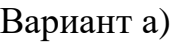

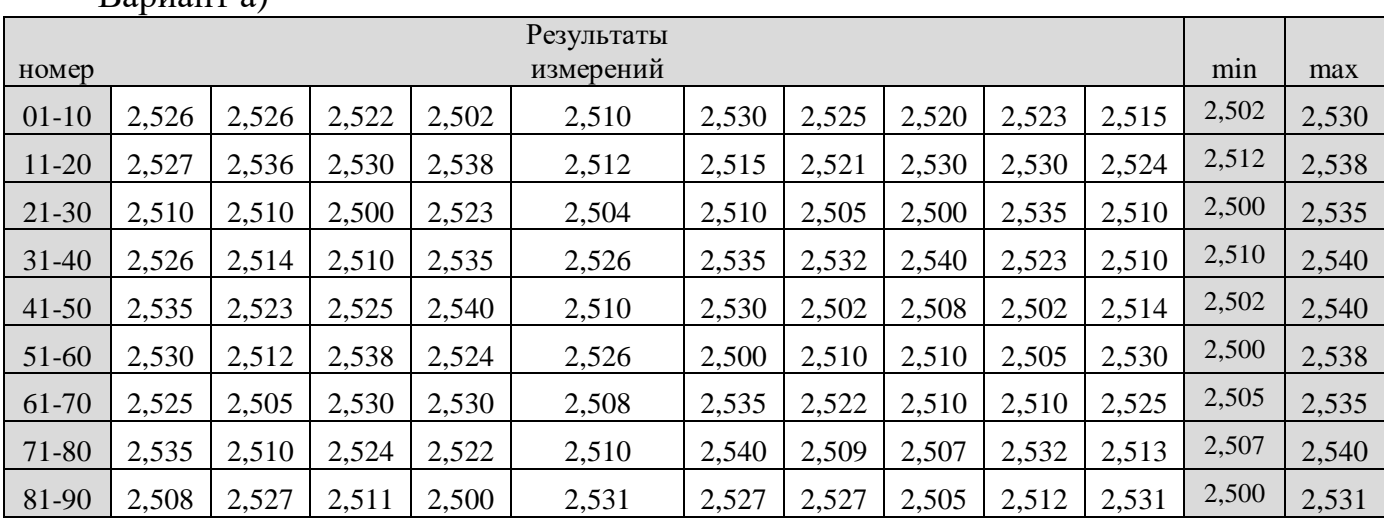

Вариант б)

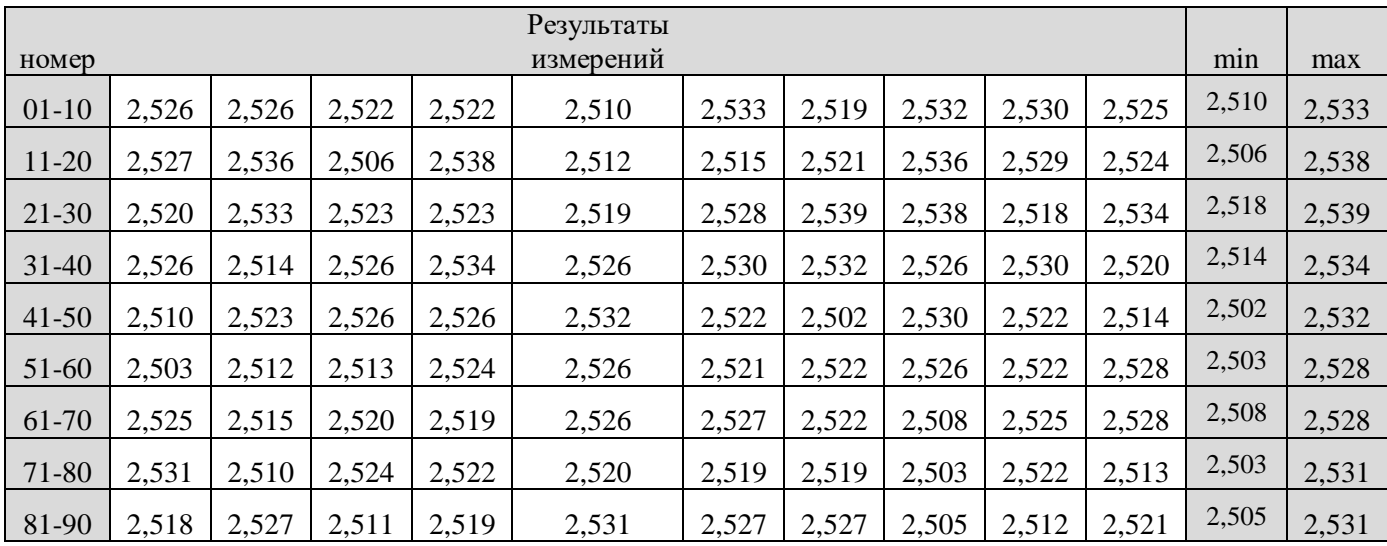

# Вариант в)

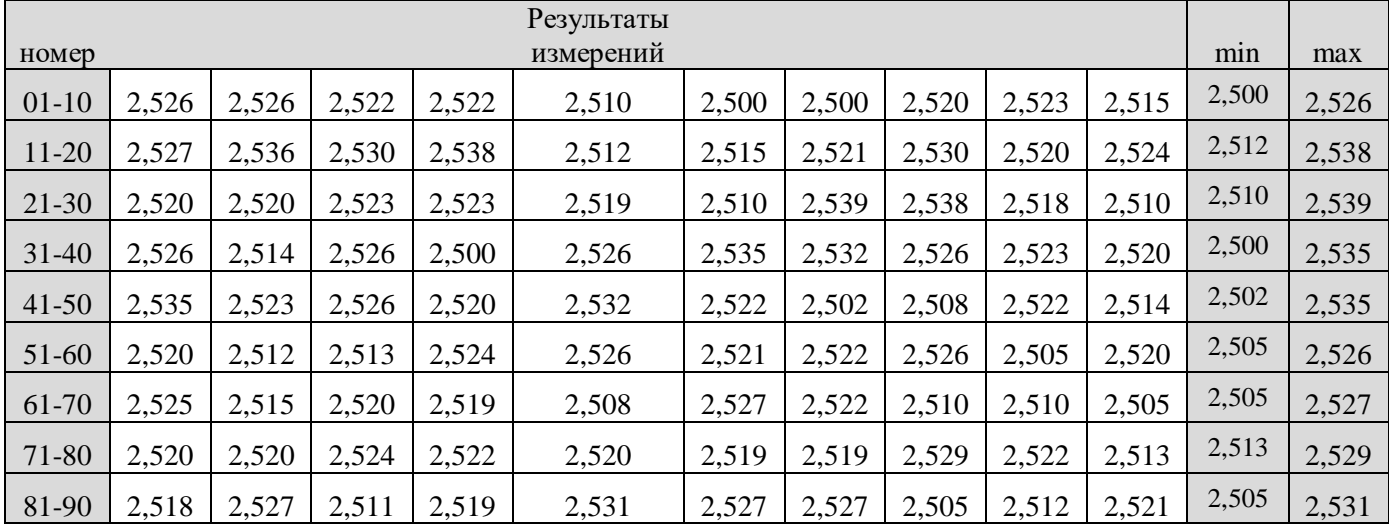

# Вариант г)

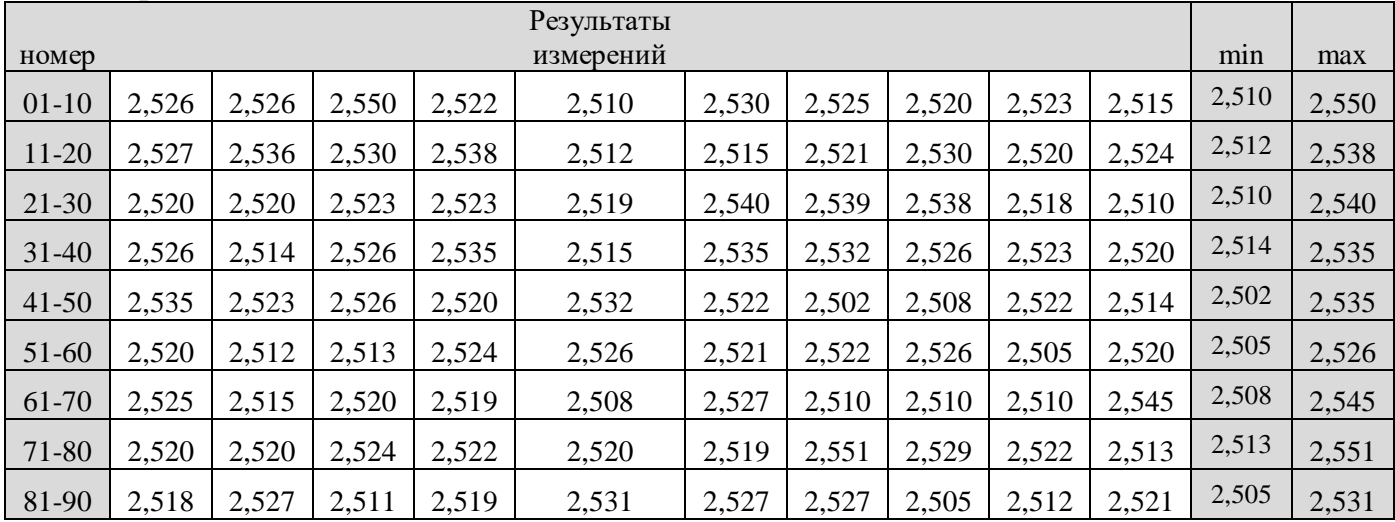

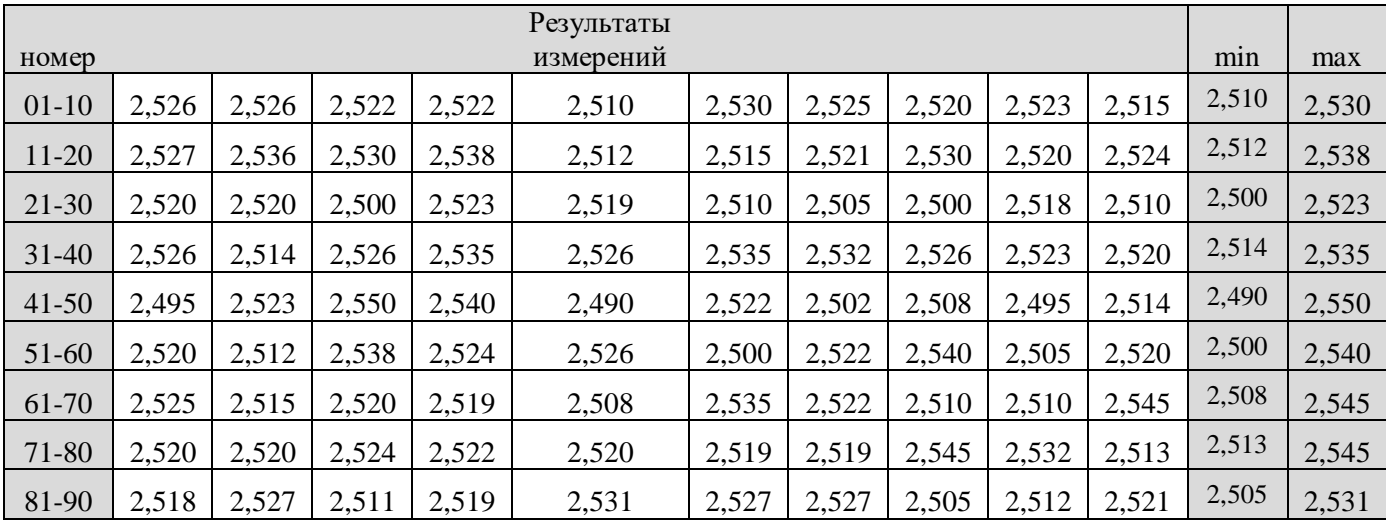

## Вариант е)

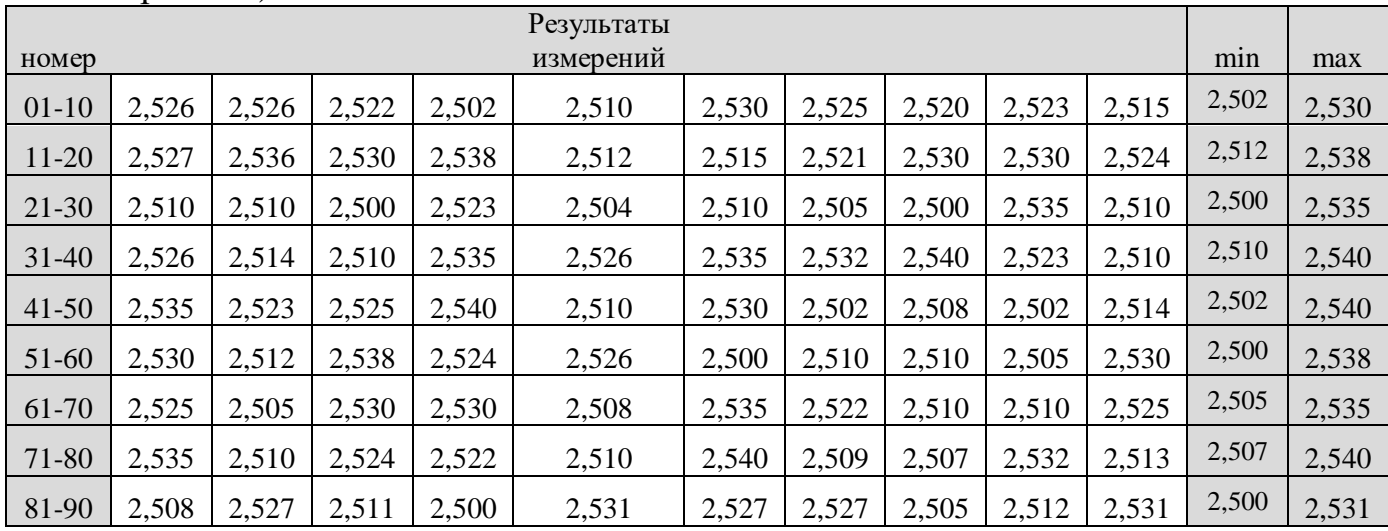

Вариант ж)

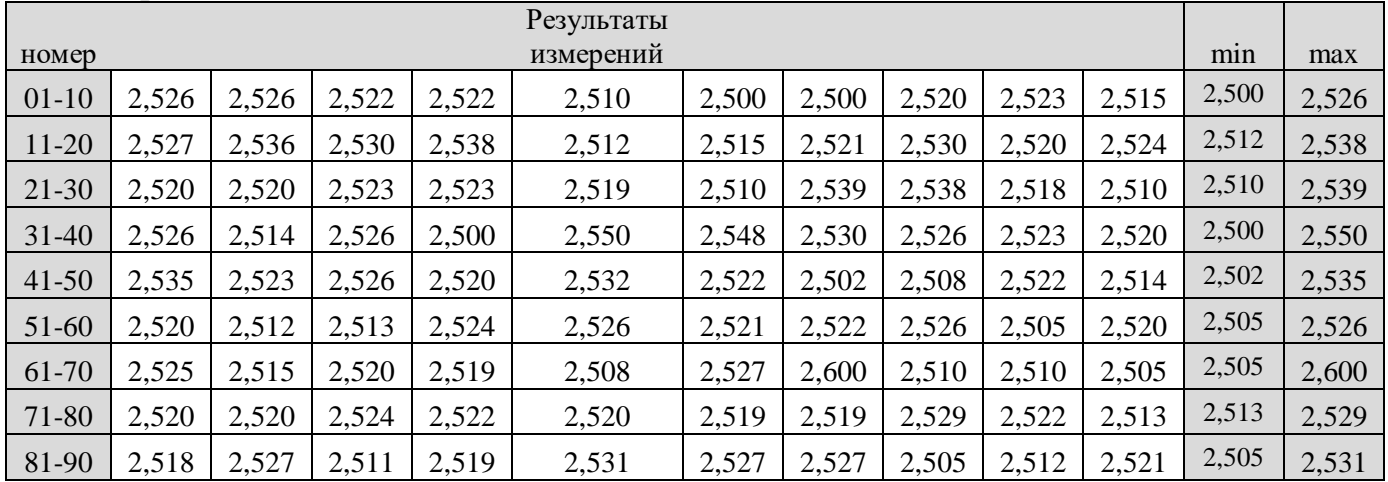

*5*. Построить диаграмму рассеяния (разброса), используя данные контрольного листка (табл.5), и сделать выводы:

# *Контрольный листок Таблица 5*

Вариант а) Данные за смену:

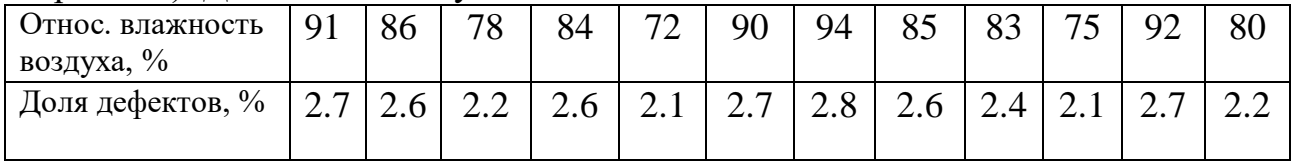

### Вариант б) Данные за неделю:

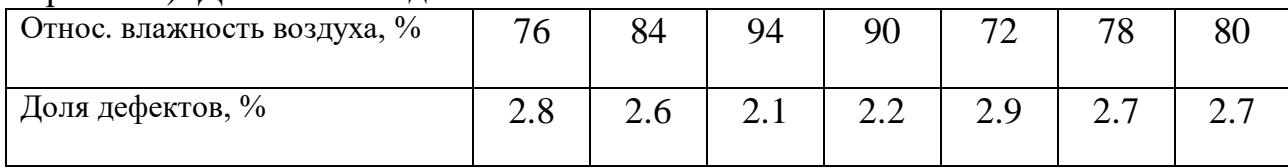

## Вариант в) Данные за первую декаду:

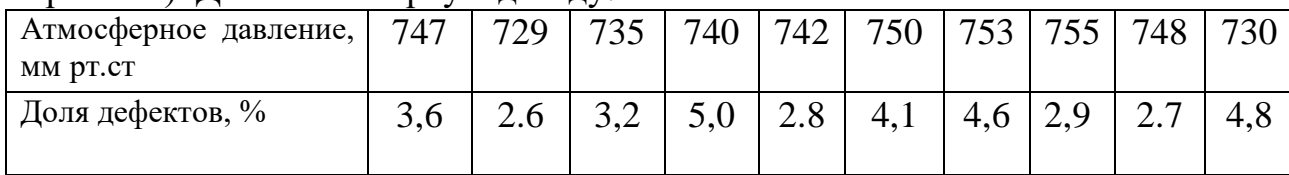

# Вариант г) Данные за неделю:

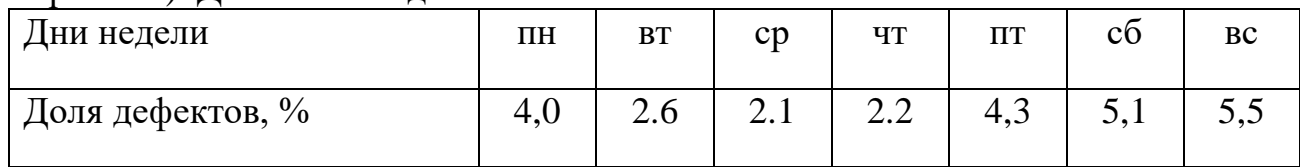

**6.** Провести анализ источников возникновения дефектов (табл.6), группируя статистические данные на страты.

Вариант а) за год по поставщикам;

Вариант б) за год по оборудованию;

Вариант в) за год по всем источникам возникновения дефектов;

Вариант г) за год по сменам;

Вариант д) за год по операторам

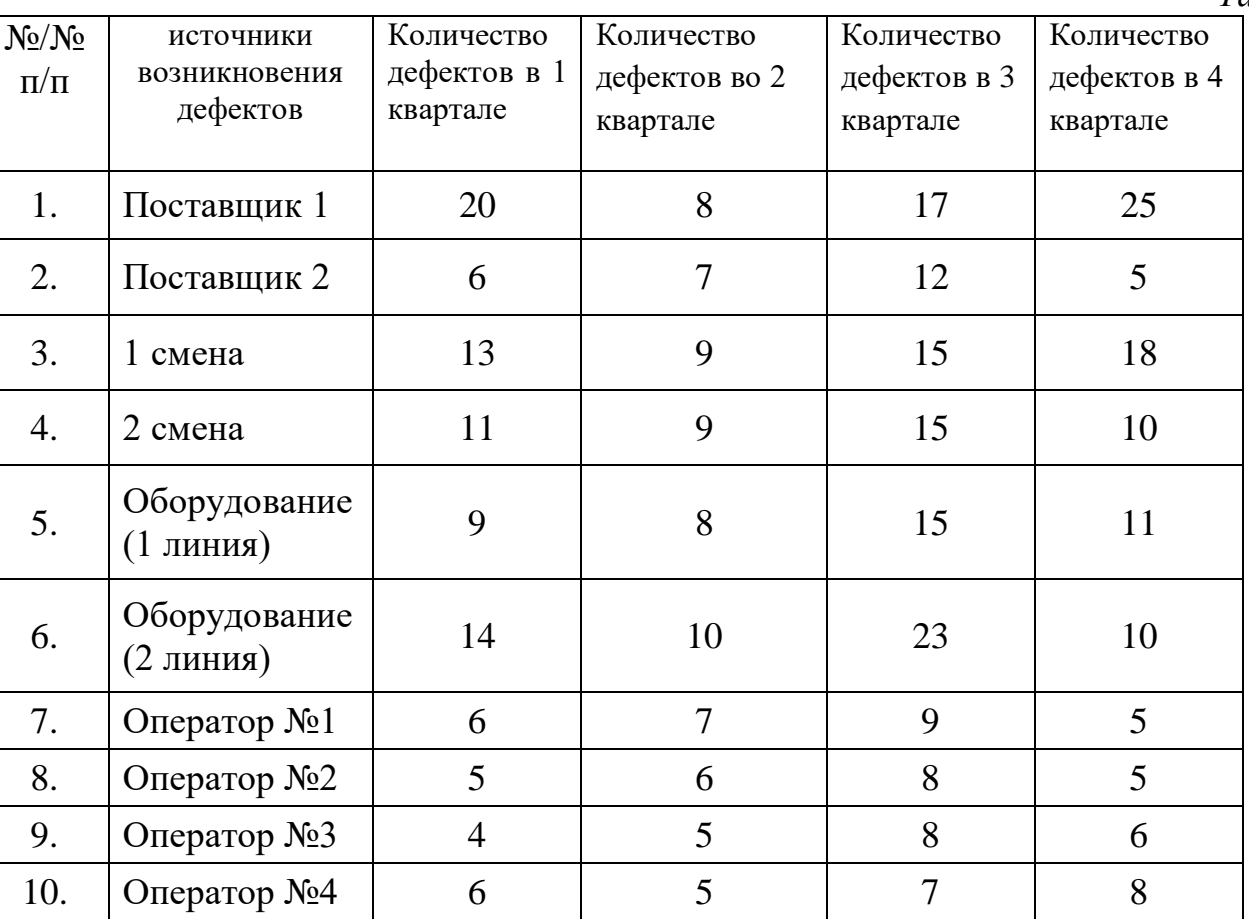

*Таблица 6*

## **7.** Построить графики, используя данные контрольного листка (табл.7), проанализировать их и сделать выводы.

*Таблица 7*

### а) круговой график соотношения причин простоя производства за год

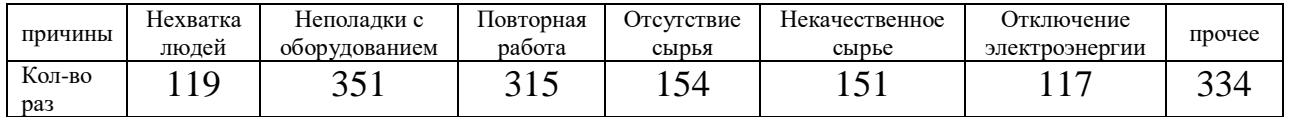

#### б) круговой график соотношения причин простоя оборудования за год;

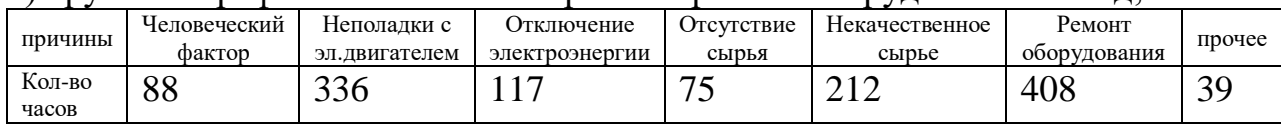

#### в) круговой график за год по всем источникам возникновения дефектов;

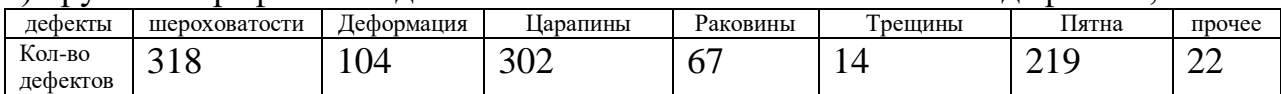

#### г) круговой график причин потери клиентов организации;

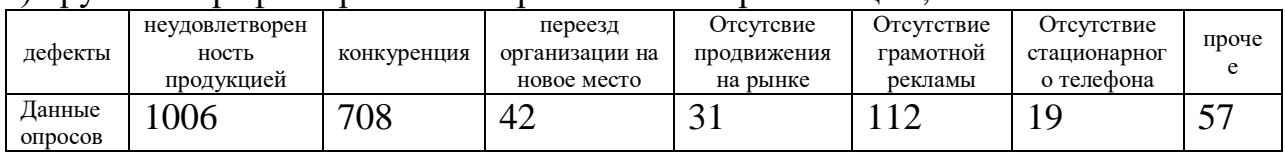

# **«Семь новых инструментов управлениякачеством»**

**8.** Как изменить существующую систему обеспечения качества, чтобы она соответствовала новым требованиям? Проведите «мозговой штурм», используйте диаграмму сродства, затем диаграмму связей, и определите, что предпринять, чтобы:

- а) линия по сборке кофемолок работала «без брака»;
- б) поставки комплектующих осуществлялись без «рывков»;
- в) объём сбыта кофемолок увеличился;
- г) количество неудовлетворенных клиентов уменьшилось;
- д) производительность труда возрастала.

**9.** Постройте древовидную диаграмму для выбранного варианта и сделайте выводы.

а) причины некачественной работы смены №1 завода «Микромашина»;

б) увеличение вовлечённости персонала в улучшение качества продукции на примере завода «Микромашина»;

в) бесперебойное обслуживание клиентов завода «Микромашина»;

- г) повышение продаж завода «Микромашина»;
- д) снижение негативного влияния на окружающую среду;
- е) предложите иное.

**10.** Постройте матричную диаграмму и сделайте выводы. Для этого примените метод «мозгового штурма» и сформулируйте перечень компонентов (a1, a2, ..., an), (b1, b2, ..., bk), (c1, с2, ..., cm), определяющих причины А, меры борьбы В с этими причинами и

средства С, необходимые для достижения успеха. Составьте матричные диаграммы (таблицы качества) в виде L-, Т-или Х-карты.

а) повышение продаж завода «Микромашина»;

б) увеличение вовлечённости персонала в улучшение качества продукции на примере завода «Микромашина»;

в) бесперебойное обслуживание клиентов завода «Микромашина»;

г) качественная работа смены №1 завода «Микромашина»;

д) снижение негативного влияния на окружающую среду;

е) предложите иное.

**11.** Примените стрелочную диаграмму Ганта и диаграмму PDPC для выбранного варианта и сделайте выводы:

а) реинжиниринг линии сборки №1 завода «Микромашина»;

б) строительство филиала завода «Микромашина»;

в) получение гос.заказа на производство «изделия»;

г) получение разрешения на выполнение строительных работ;

д) снижение негативного влияния на окружающую среду;

е) предложите иное.

**12**. Функция развертывания качества. Описать теорию и применить к своей курсовой работе. Варианты заданий представлены в табл. 8.

*Таблица 8*

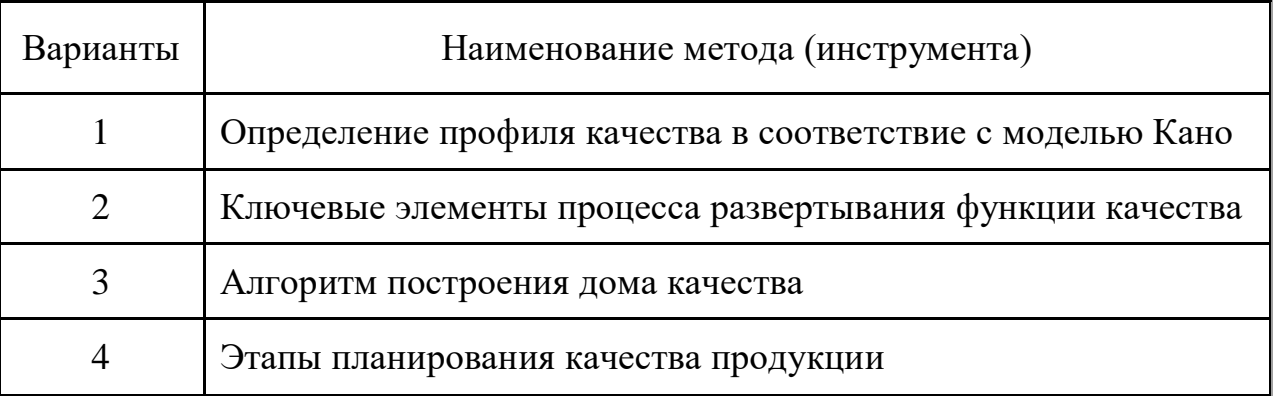

# **Комплексные инструменты управления качеством**

**13.** Раскрыть сущность метода (инструмента) (табл. 9) на основе изучения отечественных и зарубежных литературных источников. Дать рекомендации как применить конкретный метод в своей курсовой работе. Варианты заданий представлены в табл. 9.

*Таблица 9*

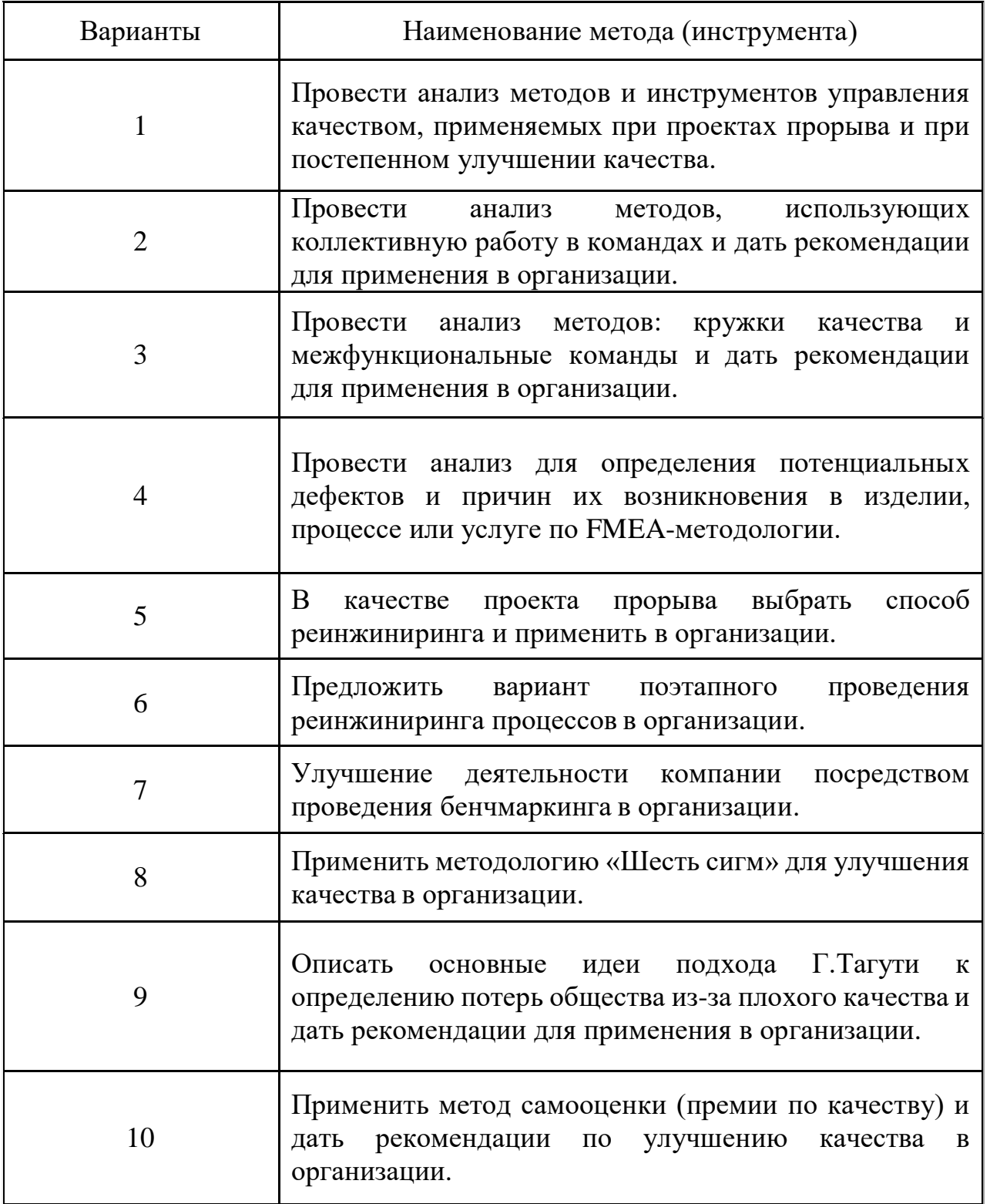

**14.** Оцените эффект или эффективность от примененного в задании №13 метода (инструмента).

## **Приложение 1. Пример. Модель влияния масштаба внедрения мероприятий на прирост прибыли предприятия.**

Заключительной стадией написания курсовой работы должно стать проведение расчетов, предполагаемого эффекта и экономической эффективности предлагаемых мероприятий.

Для начала следует разобраться с определениями экономический эффект и экономическая эффективность.

**Эффект** – абсолютный показатель результата какого-либо действия или деятельности. Эффект может быть как положительным, так и отрицательным. Другими словами, эффект - это ИТОГ, характеризующий в абсолютном выражении определенную результативность (реализация продукции предприятия, проведение обновления основных фондов, работа предприятия по итогам года и др.).

К показателям экономического эффекта относятся:

- прибыль;
- снижение затрат в абсолютном выражении;
- прирост стоимости собственного капитала в абсолютном выражении;
- снижение налогового бремени;
- рост производительности труда;
- снижение времени выполнения операции и т.п.

Сам экономический эффект является дополнительным доходом, который получен через: дополнительную прибыль, минимизацию материальных и трудовых затрат, увеличение объемов или качества товара, которое выражается в цене.

Классическая формула, по которой можно рассчитать **экономический эффект** выглядит следующим образом:

$$
E\Phi = P - 3 * K,\tag{1}
$$

где Еф – экономический **эффект**;

Р – результаты (прибыль, доходы и т.п.) или экономия от проведения мероприятий;

З – затраты на проведение мероприятий;

К – нормативный коэффициент.

Нормативный коэффициент (К) – это константа.

Его значение изменяется в зависимости от отрасли, в которой он применяется. Значение этого индекса колеблется от 0,1 до 0,33. Самое высокое значение параметра – в химической отрасли, а самое низкое – в транспортной.

В индустриальном секторе нормативный коэффициент составляет 0,16; в сфере торговли  $-0.25$ .

Формула расчета экономического эффекта от предложенных мероприятий за период времени, например, за год, приведена ниже. В этом случае формула будет выглядеть следующим образом:

 $E = (P2 - P1) - 3 * K,$  (2)

где Ег – годовой эффект;

Р2 – результат после проведения мероприятий;

Р1 – результат до проведения мероприятий;

З – затраты;

К – нормативный коэффициент.

**Эффективность** – относительный показатель результативности и может быть только положительной величиной.

Расчет экономической эффективности рекомендуется производить путём сравнения затрат с экономическим эффектом как денежным выражением результата по формуле:

## **Эффективность (Э) = (Результат (Р)/ Затраты (З)) \* 100%** (3)

Затраты (З) и результаты (Р) могут сопоставляться между собой различными способами, при этом получаемые показатели имеют разный смысл, акцентируя ту или иную сторону категории «эффективность»:

- показатель вида Р/3 характеризует результат, получаемый с единицы затрат;
- отношение З/Р (обратный показатель) означает удельную величину затрат, приходящихся на единицу достигаемого результата;
- разница Р-З характеризует абсолютную величину превышения результатов над затратами;
- показатель (Р-З) /З даёт оптимальную величину эффекта;
- показатель (Р-З) /Р отражает удельную величину эффекта, приходящуюся на единицу получаемого результата.

В настоящее время используются различные термины, по-своему характеризующие соотношение результата с определёнными целевыми установками – результативность, целесообразность, экономичность, производительность, действенность.

Эффективность – характеристика процессов и воздействий сугубо управленческого характера, отражающая прежде всего степень достижения преследуемых целей, поэтому эффективностью обладает лишь целенаправленное взаимодействие.

Под эффективностью также понимают:

а) определённый конкретный результат (эффективность действия чего-либо);

б) соответствие результата или процесса максимально возможному, идеальному или плановому;

в) функциональное разнообразие систем;

г) числовую характеристику удовлетворительности функционирования;

д) вероятность выполнения целевых установок и функций;

е) отношение реального эффекта к требуемому (нормативному) эффекту.

К показателям экономической эффективности относятся:

- показатели рентабельности (ОСНОВНЫЕ ПОКАЗАТЕЛИ ЭКОНОМИЧЕСКОЙ ЭФФЕКТИВНОСТИ !!!)
- фондоотдача; оборачиваемость оборотных активов;
- оборачиваемость собственного капитала;
- оборачиваемость заемного капитала;
- другие относительные показатели (например: производительность труда, время производственного цикла).

Экономическая эффективность от внедрения новых технологий и техники определяется суммой затрат, которые включают капитальные вложения при внедрении, в эту сумму входит: сумма требуемых капитальных вложений, цена внедряемой техники, стоимость монтажа, комплектующих и инструментов, расходы по

транспортировке, стоимость дополнительных оборотных средств, которые связаны с внедрением техники.

В целом выгоды от внедрения мероприятий можно определить тремя обстоятельствами:

- затраты по проведению мероприятий, которые должны быть минимальными,
- эффект, который должен стремиться к максимальному целевому значению,
- срок, на протяжении которого получают эффект.

# **В качестве примера можно использовать Модель влияния масштаба внедрения мероприятий на прирост прибыли предприятия.**

Для оценки значения экономического эффекта от внедрения мероприятий предлагается следующая методика.

Пусть *V<sup>j</sup>* – среднегодовой объем продукции, производимой *j*-м структурным подразделением предприятия (цех, производственный участок), на котором внедрены мероприятия.

Предположим, что на предприятии внедрены некие инструменты в *М* структурных подразделениях.

Тогда **масштаб внедрения** на предприятии *γ* определится из выражения:

$$
\gamma = \frac{V_j^{\Sigma}}{V},\tag{4}
$$

где *V* – суммарный среднегодовой объем выпуска продукции на предприятии в целом;

 $V^{\Sigma}_{\;\;j}$  - суммарный среднегодовой объем выпускаемой продукции структурными подразделениями предприятия, на которых внедрены некие инструменты, определяемый по формуле:

$$
V_j^{\Sigma} = \sum_j^M V_j \tag{5}
$$

Обозначим **пороговое значение масштаба внедрения** неких мероприятий на предприятии через  $\gamma^*$  . Экономический смысл порогового значения  $\gamma^*$  заключается в том, что при значениях масштаба внедрения неких мероприятий  $\gamma > \gamma^*$  на уровне предприятия в целом проявляется прирост прибыли предприятия *ΔР*, который зависит от превышения порогового значения, т.е.

$$
\Delta P = \Delta P \, (\Delta \gamma), \, \text{rate } \Delta \gamma = \gamma - \gamma^* \tag{6}
$$

Пороговое значение масштаба внедрения неких мероприятий

 $\gamma$  • определяется экспертным путем исходя из общего количества имеющихся инструментов, внедренных в структурных подразделениях и их воздействия на показатели работы подразделений.

Экономический эффект *ΔР* от внедрения предложенных мероприятий на предприятии за определенный период времени достигается при наличии инвестиций во внедрение этих инструментов. Необходимый объем инвестиций в эти мероприятия *I* может быть определен через объемы производственных и финансовых ресурсов, необходимых для реализации конкретных мероприятий в подразделениях предприятия. Тогда экономическая **эффективность** внедрения предложенных мероприятий *Э* на уровне предприятия за определенный период времени рассчитывается по формуле

$$
\mathcal{G} = \mathcal{A}P/I \tag{7}
$$

На основании Модели влияния масштаба внедрения предложенных мероприятий на прирост прибыли предприятия в целом разработан следующий алгоритм, позволяющий оценить эффективность инвестиций в предложенные мероприятия

# **Алгоритм расчета экономической эффективности инвестиций в реализацию предложенных мероприятий на уровне предприятия.**

- 1. Определение периода времени *Тр* , на котором будет производиться расчет экономической эффективности внедрения мероприятий.
- 2. Разбиение периода времени *Тр* на *n* отрезков времени. Длительность отрезков времени (месяц, полугодие, год) определяется:
- во-первых, длительностью периода времени *Тр*,
- во-вторых, временем, которое требуется для внедрения мероприятий в подразделениях предприятия.
- 3. Прогнозирование программы инвестиций в мероприятия предприятия по подразделениям и отрезкам времени

$$
I_{j\ i},\ i=1,...,n,\ j=1,...,m,
$$
 (8)

где *i*- порядковый индекс отрезка времени,

*j*- индекс подразделения предприятия, на котором внедряются мероприятия,

*m* – количество подразделений предприятия, на которых в рассматриваемом периоде времени внедряются мероприятия.

- 4. Определение прогноза значения суммарного объема продукции предприятия *V i* по отрезкам времени *i* = 1,….,*n*.
- 5. Прогнозирование объемов выпуска продукции *vij* всех подразделений предприятия, в которых внедряются или уже внедрены мероприятия, *j* =1, … *M*, для рассматриваемых периодов времени *i* = 1,….,*n*.
- 6. Расчет значений масштаба внедрения мероприятий *γ<sup>i</sup>* для периодов времени по формуле:

$$
\gamma_i = \frac{V_i}{\sum_{i=1}^M \nu_{ij}}, \quad i = 1, \dots, n. \tag{9}
$$

- 7. Определение экспертным путем порогового значения  $\gamma^*$  для рассматриваемого периода времени.
- 8. Определение значений  $\Delta \gamma_i = \gamma_i \gamma^*$ , i= 1,...., *n*.
- 9. Моделирование зависимостей  $\Delta P_i = \Delta P_i (\Delta \gamma_i)$  для каждого периода времени  $i = 1,..., n$ , при значениях  $\Delta y_i > 0$ , т.е. для тех периодов времени, на которых масштаб внедрения мероприятий больше порогового значения  $\gamma^*$
- 10.Определение объема инвестиций во внедрение мероприятий для предприятия в целом по периодам времени *Ii*

$$
= \sum_{j=1}^{m} I_{Ji}, \quad i=1,\ldots,n. \tag{10}
$$

11.Расчет экономической эффективности *Э* внедрения мероприятий в целом за период времени по формуле:

$$
\mathcal{F} = \frac{\sum_{i=1}^{n} \Delta P_i}{\sum_{i=1}^{n} I_i}.
$$
\n(11)

Предложенный алгоритм может быть использован на этапе анализа возможностей применения мероприятий в подразделениях предприятия и предварительной оценки эффективности внедрения мероприятий на уровне предприятия в целом в рамках осуществления проектов повышения эффективности предприятия. (Suetina, 2013), (Suetina, Odinokov & Safina, 2014). chromeextension://efaidnbmnnnibpcajpcglclefindmkaj/https://core.ac.uk/download/pdf/197476577.

pdf